```
Title stata.com
```

```
rmdir — Remove directory
```
[Description](#page-0-0) [Quick start](#page-0-1) [Syntax](#page-0-2) [Remarks and examples](#page-0-3) [Also see](#page-1-0)

# <span id="page-0-0"></span>**Description**

<span id="page-0-1"></span>rmdir removes an empty directory (folder).

## **Quick start**

Remove empty myfolder from the current working directory rmdir myfolder

Remove myfolder from C:\mydir using Stata for Windows rmdir c:\mydir\myfolder

Remove myfolder from ~ /mydir using Stata for Mac or Unix rmdir ~ /mydir/myfolder

<span id="page-0-2"></span>Remove my folder from C:\my dir using Stata for Windows rmdir "c:\my dir\my folder"

## **Syntax**

rmdir *directory name*

<span id="page-0-3"></span>Double quotes may be used to enclose the directory name, and the quotes must be used if the directory name contains embedded blanks.

## **Remarks and examples status status [stata.com](http://stata.com)**

Examples:

Windows

```
. rmdir myproj
```

```
. rmdir c:\projects\myproj
```
. rmdir "c:\My Projects\Project 1"

Mac and Unix

```
. rmdir myproj
```
. rmdir ~/projects/myproj

#### <span id="page-1-0"></span>**Also see**

- [D] [cd](https://www.stata.com/manuals/dcd.pdf#dcd) Change directory
- [D] [copy](https://www.stata.com/manuals/dcopy.pdf#dcopy) Copy file from disk or URL
- [D] [dir](https://www.stata.com/manuals/ddir.pdf#ddir) Display filenames
- [D] [erase](https://www.stata.com/manuals/derase.pdf#derase) Erase a disk file
- [D] [mkdir](https://www.stata.com/manuals/dmkdir.pdf#dmkdir) Create directory
- [D] [shell](https://www.stata.com/manuals/dshell.pdf#dshell) Temporarily invoke operating system
- [D] [type](https://www.stata.com/manuals/dtype.pdf#dtype) Display contents of a file
- [U[\] 11.6 Filenaming conventions](https://www.stata.com/manuals/u11.pdf#u11.6Filenamingconventions)

Stata, Stata Press, and Mata are registered trademarks of StataCorp LLC. Stata and Stata Press are registered trademarks with the World Intellectual Property Organization of the United Nations. StataNow and NetCourseNow are trademarks of StataCorp LLC. Other brand and product names are registered trademarks or trademarks of their respective companies. Copyright (c) 1985–2023 StataCorp LLC, College Station, TX, USA. All rights reserved.

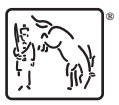

For suggested citations, see the FAQ on [citing Stata documentation](https://www.stata.com/support/faqs/resources/citing-software-documentation-faqs/).